## **受信設定をして、市民センターのお知らせを受け取ろう!**

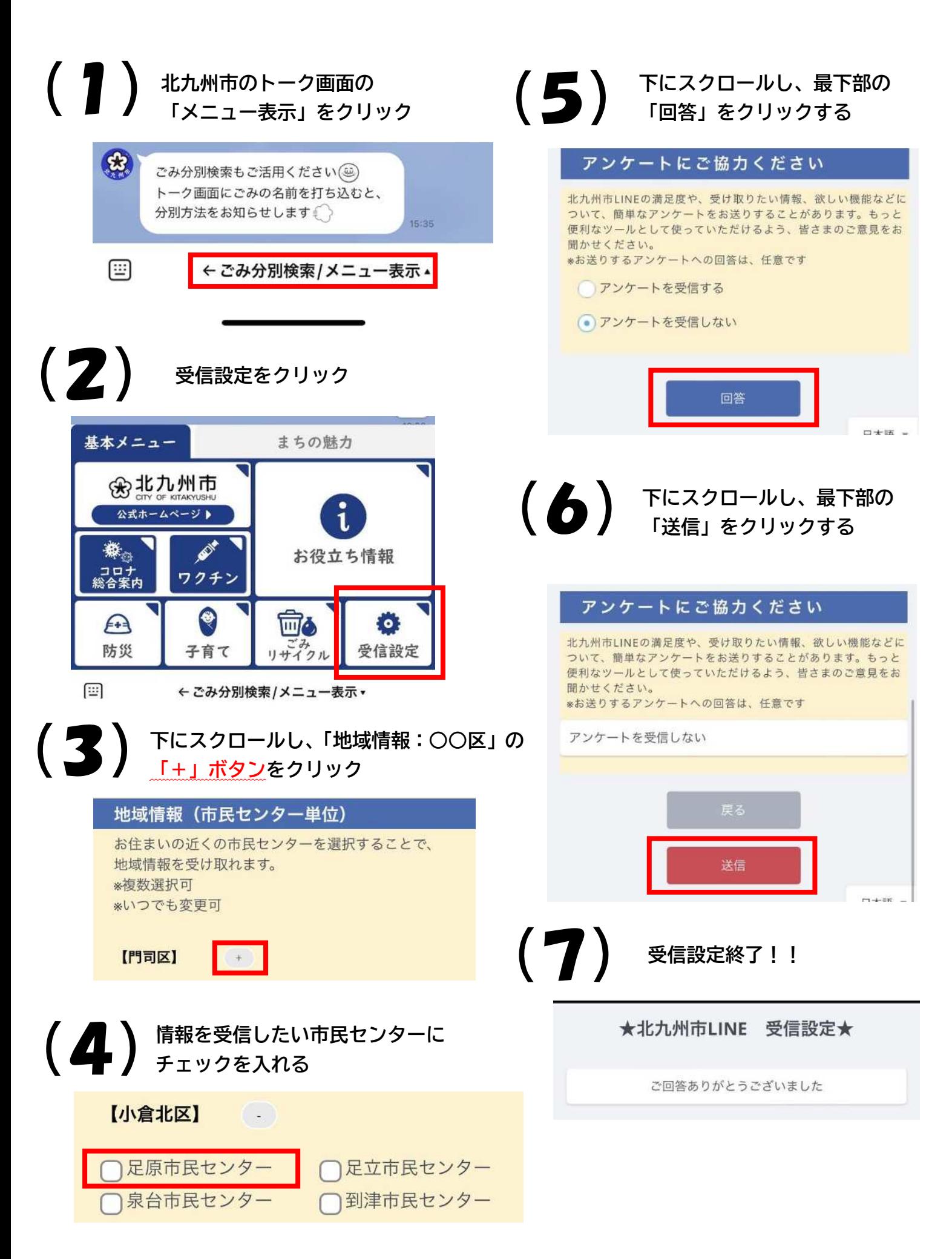